# **UM SISTEMA PARA CONTROLE DE USO DE MATERIAL DIDÁTICO À DISTÂNCIA**

## **M.Sc. Marcelo Iserhardt Ritzel**

Centro Universitário Feevale – Instituto de Ciências Exatas e Tecnológicas/ICET Rua Emílio Hauschild, 70 – Vila Nova, Novo Hamburgo/RS, Brasil – Caixa Postal 2121 ritzel@feevale.br

e

## **Ph.D. José Valdeni de Lima**

Universidade Federal do Rio Grande do Sul - Instituto de Informática/PGCC Av. Bento Gonçalves, 9500 - Agronomia, Porto Alegre/RS Brasil –Caixa Postal 15064 valdeni@inf.ufrgs.br

#### **RESUMO**

Os aumentos comprovados na capacidade de processamento e no poder de comunicação das redes permitem propor sistemas didáticos com a integração de novas tecnologias à educação, tais como áudio e vídeo.

Hoje, se pode observar um aumento expressivo de informações digitais disponibilizadas através da Internet. Esta pesquisa enfatiza o uso do computador e da Internet como partes do ambiente de ensino à distância. O sistema implementado permite estabelecer (i) medidas de controle de uso do material didático disponível na Internet, bem como a aplicação de (ii) técnicas de avaliação para, finalmente, (iii) poder se especificar critérios concretos para compor o processo de avaliação da aprendizagem à distância. Para tanto, foi projetado e implementado um *software* para este tipo de ambiente com o objetivo de comprovar que as idéias propostas são viáveis.

Uma conseqüência direta do uso deste tipo de ambiente é a necessidade de um maior treinamento tanto de professores como de alunos, por exigir uma mudança do habitual processo de ensino-aprendizagem, tais como (i) o funcionamento do ambiente de ensino computadorizado, (ii) os *softwares* envolvidos para navegação e autoria, (iii) noções de redes de computadores e (iv) a introdução de critérios de avaliação no sistema.

**Palavras-chave:** Ensino à distância, aprendizagem, avaliação, educação, Informática na Educação

#### **1 INTRODUÇÃO**

Muitas considerações devem ser feitas para que haja viabilidade de implementação deste "método educacional", tais como: o formato adequado e atrativo do material didático a ser publicado; sua usabilidade (com relação a interface); o acompanhamento do uso deste material; o monitoramento sobre as atividades a serem exercidas pelos alunos; a avaliação da aprendizagem atingida; a estrutura física para atender de forma satisfatória sua implementação e, principalmente, seu uso.

Ainda, considerando que uma das grandes vantagens do uso do ensino à distância seja a personalização do ensino de um mesmo conteúdo em distintas velocidades, de acordo a capacidade de aprendizagem dos alunos, e que estabelecer uma forma de controle e monitoramento torna-se um elemento facilitador na definição das estratégias de ensino para oferecer estes conteúdos distintos aos alunos, segundo seus diferentes e respectivos objetivos, com vistas a buscar o trabalho mais eficiente e mais produtivo, este trabalho vem contribuir de forma bastante significativa para esta proposição.

#### **2 PROPOSTA DO SISTEMA**

Ter o controle do aluno neste processo de ensino à distância é bastante relevante, uma vez que contribui para a personalização da aprendizagem [1] [2]. Alguns fatores destacam-se no que se refere à personalização, como os (i) vários processos de navegação existentes [3], os (ii) objetivos específicos que cada aula possui e os (iii) interesses que cada um tem com relação ao conteúdo provido. A fuga do aluno dos objetivos propostos pelo curso, que normalmente ocorre em função da nova interface ou simplesmente pelo ambiente de ensino diferenciado, é dirimida através deste controle eficiente, confirmando o êxito deste processo.

Assim como o ensino tradicional, este atendimento individual, personalizado, pode fazer a diferença necessária na busca da melhor aprendizagem, resultando no aprimoramento do ensino.

Assim sendo, as medidas de controle de uso são fundamentais para a proposição de um modelo de avaliação da aprendizagem neste ambiente de ensino à distância. Exemplos tais como as estatísticas realizadas sobre os nodos percorridos do material didático, a seqüência de nodos (*links*) percorridos (caminhamento/navegação efetiva) [3], o tempo de permanência em cada nodo (página HTML) e os nodos não visitados, referentes ao assunto avaliado, podem fazer parte da avaliação como um todo. Sabe-se que estas medidas certamente não poderão avaliar diretamente o aprendizado, mas sim, cooperar como parte deste processo de avaliação.

#### **2.1 Descrição do projeto**

Este projeto visa especificar uma proposta que permita o controle de uso e o monitoramento de todas as atividades exercidas sobre o material didático disponível na Internet, bem como utilizar os resultados advindos deste uso para a montagem de uma base de dados que, juntamente com especificações feitas pelo professor e/ou avaliador, possa fazer parte da composição do processo de avaliação da aprendizagem.

O modelo proposto baseia-se na arquitetura cliente-servidor utilizada na Internet, onde o "material didático" representa a figura do servidor, do tipo Web, enquanto os alunos representam os clientes, através de seus navegadores.

O sistema deve prever o uso de dois módulos básicos. Um primeiro, responsável pelo controle/monitoramento da navegação do usuário/aluno e geração dos arquivos de *log*, onde consta todas as atividades realizadas por este aluno no site (material didático propriamente dito). Para que o modelo proposto possa realizar esse monitoramento e geração dos *logs*, três etapas devem ser realizadas:

•Um processo de inscrição: Os alunos/usuários que terão acesso ao material didático disponibilizado à distância, deverão, inicialmente, cadastrar-se no respectivo *site*. O mesmo pode ser realizado eletronicamente (à distância), preenchendo-se o formulário disponível na página inicial do curso. Este processo de inscrição habilita o acesso a todo o material didático, após ter efetuado o *logon* no curso.

•O acesso inicial do aluno com sua identificação: espécie de livro ponto virtual, o correspondente ao "fazer a chamada" no ensino tradicional. Deve registrar todos os momentos de entrada do aluno/usuário no referido curso, o que aponta para o início do seu estudo.

•A navegação propriamente dita no material didático, o processo de monitoramento: todas as atividades realizadas pelo usuário/aluno sobre o *site* (sobre o material didático/curso, usados como sinônimos neste trabalho) são armazenadas nos arquivos de *log*. É importante que o aluno tenha ciência de que está sendo monitorado em todo *site*, de que seus "passos" estão sendo armazenados em arquivos de *log*. Primeiro, porque se passa mais credibilidade do curso quando, desde seu início, são mostradas todas as regras e seu funcionamento e, em segundo lugar, os alunos, de uma forma geral, levam mais a sério suas atividades escolares (acadêmicas) quando sabem que estão sendo observados pelo professor (monitorados pelo sistema). É claro que este último fica mais evidente quando o recurso do ensino à distância é utilizado principalmente para atividades complementares de estudo. É notório que o fator determinante do sucesso do aluno, com esta ou outra sistemática de ensino qualquer, é seu grau de interesse e dedicação às atividades específicas do curso.

Já no segundo módulo, uma vez estabelecido o controle da navegação e gerados os respectivos arquivos de *log*, há a necessidade de se gerar uma base de dados com todas essas informações. Essa base é levada para um outro ambiente com a finalidade de se analisar e refinar todos estes dados.

Além disso, o professor e/ou avaliador estabelece um conjunto de especificações a respeito do material didático, compondo-os em critérios que farão parte do processo de avaliação da aprendizagem. Definem-se os critérios julgados importantes para o curso proposto, especificando para eles um conjunto de valores e/ou índices respectivos. Baseados nestes critérios são realizados filtros e relatórios estatísticos e gráficos sobre esta base de dados, de acordo com as especificações estabelecidas, para que se possa, assim, gerar notas/graus para os alunos em cada um destes critérios, e ainda, possa ser identificado um perfil para este aluno ou turma.

#### **2.2 Especificação do módulo I**

Utilizar uma especificação estruturada para o Módulo I do modelo proposto vem facilitar uma melhor compreensão de seu funcionamento, uma vez que esta metodologia de análise possui importantes qualidades [4] [MAR 89]: gráfica, concisa, particionada e não-redundante. É uma

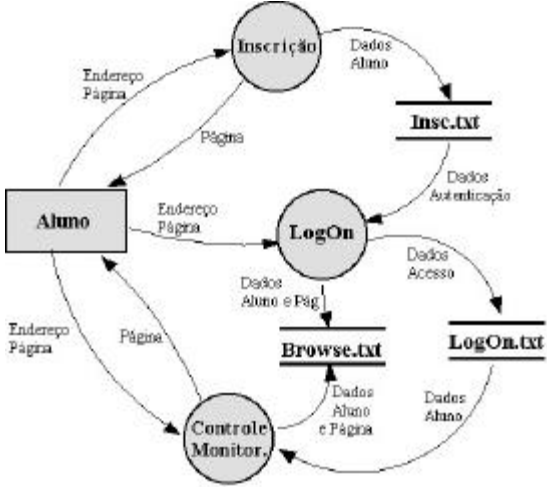

FIGURA 1 - Diagrama de nível 0 - Módulo I

forma de representação em rede desta parte do modelo.

Os processos executados resumem-se em, basicamente:

♦ Inscrição do aluno no curso à distância;

♦ acesso inicial *(LogOn)* no material didático/curso proposto, após estabelecida a referida autenticação;

♦ solicitação de páginas, ao Servidor Web, pelo *Browser* do usuário/aluno, o que estabelece a navegação sobre o material didático, gerando o respectivo monitoramento.

O usuário/aluno (através de seu *browser*) é o principal agente externo no sistema, existindo outros que não fazem parte diretamente nesta etapa do modelo proposto, simbolizado pelo professor/avaliador e o outro pelo Módulo II.

As interações dos usuários/alunos são sempre *on-line* com o sistema, pois há a necessidade do monitoramento constante. Já a interação do avaliador e/ou professor é de caráter mista, pois ela será *on-line* para a captura dos arquivos de *log* do servidor Web para o sistema integrante do módulo II, e *off-line* para a execução de todo o tratamento das bases de dados e respectivos processos inerentes a avaliação dos alunos.

O diagrama mostrado através da figura 1 mostra um resumo dos processos executados neste módulo, onde são integrados a inscrição (figura 2), *LogOn* (figura 3) e navegação (figura 4).

Todo o processo de interação é baseado nas relações entre o servidor HTTP, quem disponibiliza os documentos relativos ao material didático (do tipo HTML, imagens, tabelas, etc.), entre as aplicações *Java* desenvolvidas para auxiliar no gerenciamento do fluxo de dados e gerar os registros das atividades exercidas sobre o *site*, e entre os clientes que dão início à execução do processo (uma vez que tenha sido iniciada no servidor Web a applet denominada *ServerApp*, que aguarda as conexões/solicitações dos usuários/alunos, clientes).

A inscrição é executada a partir de um único processo, que consiste na chamada da respectiva URL da página de inscrição, o que retorna uma página HTML juntamente com a execução da *applet* de inscrição (solicitação das informações cadastrais). Essa chamada é feita diretamente na barra de endereço do *browser* do usuário/aluno, ou pode ser resultado de uma tentativa não executada satisfatoriamente (com erro) do acesso ao material didático (*LogOn*), abrindo um *link* para a referida inscrição, sendo, assim, um dos motivos pelo não êxito na tentativa do *LogOn*.

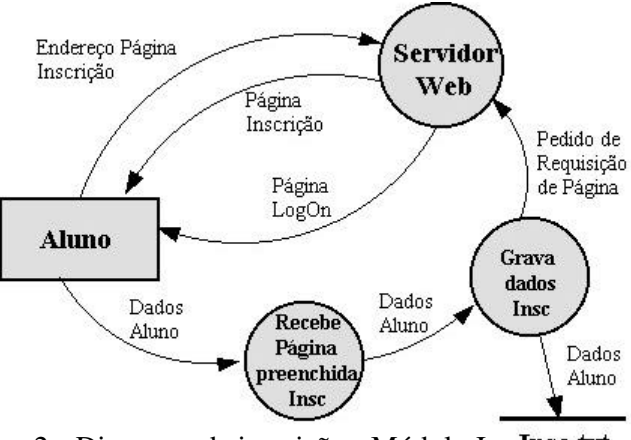

FIGURA 2 - Diagrama de inscrição - Módulo I

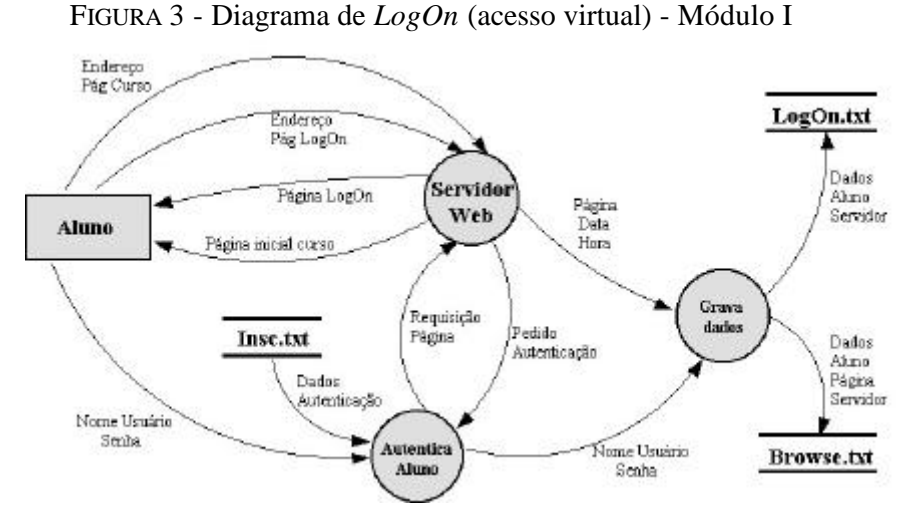

Qualquer informação pode ser solicitada na inscrição. A sua definição fica a critério do professor, e/ou autor do material didático e/ou, ainda, do avaliador. Nessa proposta foi solicitado o nome completo, o nome do usuário (*username*), uma senha para acesso/ identificação única, a data de seu nascimento, sua cidade de residência e seu endereço eletrônico.

O acesso virtual ao material didático (curso à distância), o *LogOn*, pode ser executado a partir de dois diferentes processos.

O primeiro consiste na chamada a URL da respectiva página de autenticação, o que retorna uma página HTML em dois *frames*: no primeiro e menor, é executada a *applet* de autenticação (solicitação das informações de cadastro, nome de usuário – *username*, e senha - *password*); e no segundo e maior *frame*, é carregada uma página com informações específicas do material didático, do curso, ou características relevantes que o usuário/aluno precisa ter para acompanhar todo o

processo à distância. Essa chamada é feita ou diretamente na barra de endereço do browser do usuário/aluno, ou após uma tentativa de acesso ao material didático (*LogOn*) não ter sido executada satisfatoriamente, abrindo assim, um *link* para a referida página de autenticação, que pode ser um dos motivos pelo não êxito na tentativa do *LogOn*.

Independentemente da forma como se inicia esse processo, sua execução procederá da mesma maneira a partir daí.

A navegação sobre o material didático somente será realizada se o usuário/aluno estiver logado no material. O servidor Web somente enviará uma página requisitada do material para o *browser* de um cliente se o mesmo estiver logado. Isso é garantido pela *applet browse,* que faz essa validação.

A primeira entrada que é feita no arquivo de *log* browse.txt é decorrente do acesso virtual (*LogOn*) ao material didático, pois uma vez que este tenha sido executado sem erro ou problema

algum, a página inicial do curso é carregada para o *frame* maior do *browse* do cliente, juntamente com a chamada da *applet* de monitoramento, que já registra essa atividade.

A partir daí, para todas as páginas que se optou realizar monitoramento, são registrados acessos dos clientes para o arquivo de *log*. Captura-se do cliente (usuário/aluno) seu nome de usuário e nome da página solicitada, e do servidor Web são extraídas as data e hora do sistema, no momento da requisição.

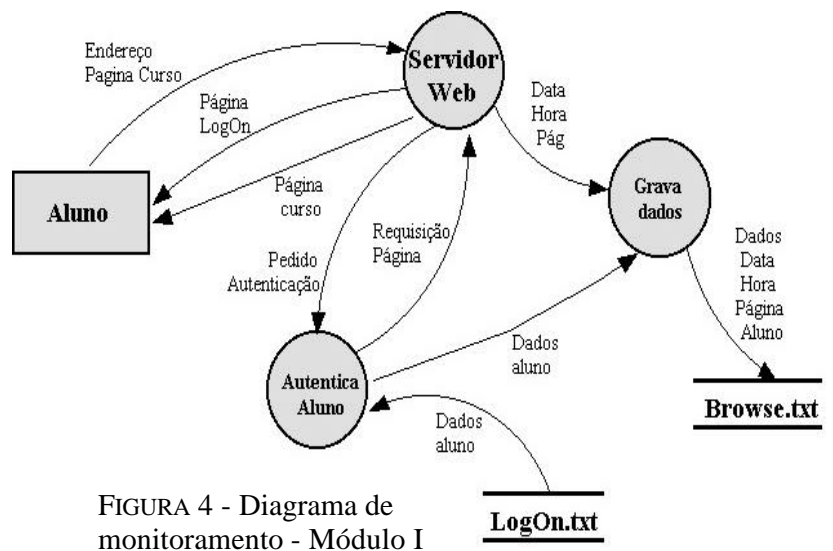

servidor-cliente

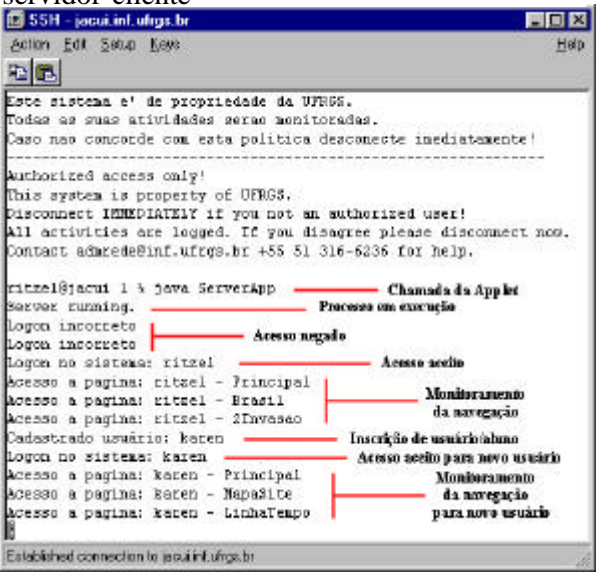

A maior parte do trabalho executado sobre FIGURA 5 - Acompanhamento da comunicação o módulo I centraliza-se neste controle e monitoramento sobre o material didático, que vai servir de base ao módulo II, onde se dá prioridade para a análise de todos esses dados.

> Para o desenvolvimento desta primeira parte do modelo foi utilizada a linguagem Java. Existe, basicamente, uma *applet* de cliente responsável por estabelecer a comunicação com o servidor, passando-lhe todas as informações requeridas necessárias à geração do arquivo de *log* – *ClientApp;* e uma *applet* de servidor que aguarda a solicitação de comunicação *ServerApp e IncThread,* estabelecendo-a quando solicitada e devidamente autenticada, gerando novas entradas nos respectivos arquivos de *log* – *Logon, Inscricao, Browse -* para o acesso inicial, a inscrição no curso e o monitoramento dos acessos.

> > Foi utilizado um pequeno *frame* na parte

superior da página onde é feita a solicitação de informações ao aluno para sua autenticação. Estas variáveis de ambiente ativas são passadas ao servidor para a geração dos *logs*, através da *applet* cliente específica.

No servidor, a *applet ServerApp* deve ter sido iniciada para que possa haver qualquer tipo de comunicação com o mesmo, assim sendo, para que possa haver o monitoramento a qualquer hora do material esta *applet* deve, por conseqüência, estar sendo executada 24 (vinte e quatro) horas. Uma vez iniciada, ela fica aguardando a comunicação (solicitações de clientes), através da URL (*Uniform Resource Locator*) inicial do curso.

A figura 5 exemplifica esta visualização, onde foi iniciada a *applet* do servidor a partir de um *software* de acesso remoto, sendo, então, feitas solicitações de comunicação e início de navegação/ monitoramento no *site* do referido material didático.

#### **2.2.1 Processo de Inscrição**

Via navegador, a página HTML (*Hypertext Markup Language*) referente à inscrição no curso é requerida ao servidor WWW. Ela é carregada no cliente juntamente com uma *applet java*, denominada *Inscricao.class*. Esta *applet* refere-se ao formulário de inscrição propriamente dito, a ser preenchido pelo usuário, futuro aluno. Qualquer página HTML poderá ser utilizada, juntamente com a *applet*, para inscrição em um curso ou treinamento à distância qualquer; e para isto, basta adicionar ao arquivo fonte HTML o código de chamada da *applet*, que no caso da figura 6 é o seguinte:

<APPLET code="Inscricao.class" WIDTH=370 HEIGHT=350></APPLET>

Outras informações podem ser requeridas no formulário, de acordo com a necessidade ou peculiaridade do material didático, devendo ser realizadas diretamente no código fonte java.

Ao serem preenchidas as informações requeridas e submetidas ao servidor através do botão Enviar, estas serão incluídas num arquivo de cadastro denominado insc.txt. Nome, usuário, senha, data de nascimento, cidade e endereço eletrônico são as informações enviadas no referido formulário. Este arquivo é utilizado para realizar a validação do usuário no momento de seu acesso às aulas.

Ainda, o número de usuários/alunos pode ser limitado ou não, de acordo com os objetivos propostos para o material didático ou necessidades inerentes ao mesmo. Tanto o arquivo de cadastro gerado como o código *java* da *applet* não fazem qualquer tipo de restrição ao número de usuários cadastrados. Se esta limitação for necessária, deverá ser realizada alteração no código *java*, exatamente no momento da criação da entrada da informação no arquivo.

Após a realização do cadastro/inscrição e sendo o mesmo realizado sem problemas, a página inicial do material didático é mostrada para o aluno em dois *frames*: no menor (na parte superior) deverá ser digitado o nome de usuário e senha para *logon* do aluno no material didático (livro ponto virtual); já no *frame* maior, após validada a autenticação, será mostrada a primeira página do material didático já apto para o estudo. Caso a inscrição não seja aceita, por um erro na comunicação entre o servidor e o cliente, ou exceda o número de alunos propostos, por exemplo, o aluno não poderá acessar o material e, conseqüentemente, deverá realizar nova tentativa de inscrição.

#### **2.2.2 Acesso inicial ao material didático (livro ponto virtual)**

Após o usuário ter-se cadastrado/inscrito no *site*, ele já se encontra apto a iniciar seus estudos através do respectivo material didático à distância. Porém, antes de faze-lo, ele deve inicialmente realizar um primeiro *logon* no curso, para que o sistema possa estabelecer uma comunicação (*thread*) entre o cliente e o servidor, realizando, assim, o monitoramento de sua navegação. *logon*

Após o navegador do usuário ter solicitado a página inicial do curso ao servidor, ela é apresentada em uma na tela com dois *frames*.

No primeiro *frame* é requerida a identificação do usuário através de seu nome e senha. Ao ser submetida esta informação ao servidor, o mesmo realiza um processo de autenticação para este usuário, verificando sua existência no arquivo de cadastro (insc.txt), sendo que o retorno desta validação acontece já no segundo *frame*, maior. Duas poderão ser as respostas do servidor: inscrição aceita ou não. No primeiro caso, positivo, haverá o retorno do respectivo material didático, iniciando assim o processo de monitoramento. Além disto, é gerada uma nova entrada no arquivo de *log* denominado logon.txt, com informações referentes ao nome deste usuário, data e hora do *logon*. Já no segundo caso, negativo, retornará para o cliente uma página informando a negação da validação devido a possibilidade de ocorrência de algum erro na digitação dos dados, ou a falta de inscrição prévia por parte do usuário ou, ainda, ao Módulo Servidor não estar ativo no momento do *logon.* Por fim, são apresentados *links* de direcionamento para a página de inscrição e contato para dúvidas e sugestões com os responsáveis pelo respectivo material didático. Faz parte da estrutura do arquivo logon: nome, data e hora.

#### **2.2.3 Monitoramento**

Todo o processo de navegação sobre o *site* é monitorado pelo sistema. Isto é possível devido a comunicação estabelecida entre o servidor e o cliente (*thread*), já explicada. Todas as informações monitoradas são armazenadas no arquivo de *log* denominado browse.txt, que contém: nome do usuário, endereço IP e *alias* da máquina, nome da página HTML requerida, data e hora.

#### **2.3 Módulo II**

O objetivo principal deste módulo é, a partir das especificações feitas pelo professor e/ou avaliador para o curso proposto, juntamente com as informações integrantes da base de dados gerada, propor alguns critérios (de acordo com o professor e/ou avaliador) para compor o processo de avaliação da aprendizagem. Estes critérios referem-se, principalmente, a características observadas no ensino tradicional que continuam a ser utilizadas nesta metodologia, porém, geradas por mecanismos diferentes. Ainda, para cada critério utilizado é mensurada uma nota, gerada pelo próprio módulo, que ainda pode ser utilizada para que se possa identificar um perfil específico gerado para os alunos ou para a turma como um todo.

Este módulo tem início a partir da leitura dos arquivos de *log* e conseqüente geração de parte da base de dados (Cadastro, Acesso e Monitor). Somente o tempo de permanência em cada página pelo usuário não é advindo diretamente do *log*, pois ele é resultado da diferença entre os campos data e hora, dos acessos realizados, de registros subseqüentes de um mesmo usuário.

Este módulo prevê a carga dos arquivos de *log* por FTP (opção de menu integrante neste modelo) direto do endereço especificado. Uma cópia dos arquivos é guardada como medida de segurança, na máquina em que está rodando esta aplicação. Em seguida, os três arquivos de *log* originais (browse.txt, logon.txt e insc.txt) são apagados do servidor Web. No próximo acesso feito sobre o material didático, esses arquivos de *log* serão automaticamente criados. No primeiro momento que o sistema for carregado para atualização da base de dados, as informações dos novos arquivos de *log* serão simplesmente acrescidas às tabelas existentes no sistema, e assim sucessivamente até o final do curso.

Um conjunto de informações deve ser acrescido ao sistema pelo usuário professor, ou responsável pelo curso/avaliação, e é feito nas tabelas Info\_Curso e Aval\_Indicad. São informações essenciais para que se possa tentar estabelecer um perfil para o usuário/aluno, superpondo os resultados obtidos por ele, que foram modelados a partir do processo de monitoramento feito, com aquelas informações sugeridas, indicadas como parâmetro pelo professor e/ou avaliador. Isto é feito individualmente e também coletivamente, considerando a turma como um todo.

Na versão atual, o protótipo fixa todo o conjunto de regras referente aos critérios propostos para compor o processo de avaliação da aprendizagem, de modo a estabelecer um conjunto de graus, de notas. A geração numérica dos graus é feita, basicamente, a partir de percentuais estabelecidos na comparação e/ou análise feita entre as informações sugeridas e estimadas pelo professor e/ou avaliador, com aquelas geradas pelo usuário/aluno durante o processo de reinicialização do curso. Desta forma, por exemplo, nesse módulo é estabelecido um percentual equivalente a 100% para aqueles alunos que navegaram em todas as páginas do material didático, de 50% para aqueles que navegaram quantidade equivalente ao mínimo de páginas estimadas e, a partir daí, de forma decrescente a quantidade de páginas navegadas chega a 0% do total. A forma julgada mais adequada, de acordo com o estabelecido no modelo conceitual da proposta feita para o sistema, é de que esses percentuais possam variar de acordo com o julgamento e os critérios do professor ou avaliador, pois certamente é encontrada uma diversidade de critérios e posições de diferentes professores, relacionados a um mesmo módulo, assunto ou área de estudo.

Em todo o momento é possível se ter, simultaneamente, de forma textual e mediante o uso de gráficos ilustrativos, dados de um usuário/aluno qualquer e as mesmas informações "mapeadas" para todo o grupo (turma ou grupo de estudo inscritos para o mesmo material didático, ou simplesmente no mesmo curso).

FIGURA 6 - Gráfico indicativo dos usuários que mais acessaram o material didático

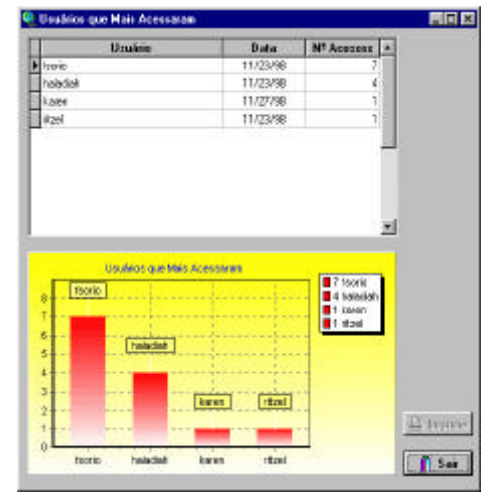

Este módulo pode rodar em qualquer máquina, sem necessidade de *hardware* ou *software* especiais. A idéia é de que o professor possa verificar informações dos alunos e/ou do curso a qualquer momento, bastando atualizar os arquivos de *log* do servidor Web, o que, nesse caso, requer que a máquina disponha de acesso à Internet.

Primeiramente, deve-se baixar os arquivos de *log* do servidor Web. Em seguida, a partir das três opções de Leitura existentes no Menu Arquivo, uma para cada arquivo de *log*, parte da base de dados é gerada (Acesso, Cadastro e Monitor).

Nesta opção de menu pode-se, ainda, entrar com os dados específicos do curso em questão (tabela InfoCurso), bem como aqueles que serão utilizados como referência na

geração dos critérios para avaliação da aprendizagem (tabela Aval\_Indicad e tabela ResultQuest). Estas informações são de extrema importância, uma vez que haverá o cruzamento dos dados destas tabelas com aqueles advindos do processo de monitoramento, para que se possa traçar o perfil do usuário/aluno neste processo de ensino à distância. Estas informações são de responsabilidade do autor/professor do curso/material didático, que pode alterá-las a qualquer momento e, prontamente, analisar os resultados em função das mudanças sugeridas.

 Também há a relação com a tabela Gabarito, respectiva às questões eletrônicas veiculadas no material didático. Para este modelo utilizou-se apenas uma seqüência de questões para todo o material, embora o mesmo pudesse ser distribuído ao longo do curso, como uma mostra do andamento do usuário/aluno a partir do início da realização do curso, referenciando seu progresso.

A opção de Leitura Browse.txt – monitor é que faz a geração do arquivo Monitor. São atualizadas na referida tabela todas as informações provenientes do monitoramento da navegação efetuada sobre o material didático. E, assim, sucessivamente e de forma análoga para todos os três arquivos de *log*.

É importante que se mantenham cópias de todas as informações, tanto dos *logs* quanto das notas e desempenhos gerados para cada aluno e turma. Isso pode ser muito útil para futuras comparações entre alunos e turmas diferentes.

Representar as informações, ou os dados simplesmente, de forma gráfica, pode trazer um ganho bastante significativo a interpretação e visualização dos mesmos. A figura 6 mostra um gráfico gerado por este modelo, num intervalo de tempo qualquer (especificado anteriormente), para as informações relativas aos usuários/alunos que mais realizaram acessos no material didático, e relativas as páginas mais acessadas neste período.

### **2.4 Critérios para avaliação da aprendizagem**

O modelo deve propor, a partir do seu módulo II, um conjunto de critérios<sup>1</sup> para auxiliar na composição da avaliação da aprendizagem, ou, em alguns casos, até executá-la. A principal fonte para formação desta base de dados reside nos arquivos de *log* gerados pelo módulo I.

Além desta proposição, uma série de informações pode ser modelada a partir da base de dados criada, e que pode variar de acordo com os objetivos propostos pelos diferentes cursos à distância, ou de acordo com o perfil de trabalho exercido pelo professor, autor e/ou avaliador do material didático, e ainda, pelas diversas características que os usuários/alunos podem ter, seja fruto da sua diversidade de origem, formação ou experiência na respectiva área de interesse do curso em questão.

Independente destes itens foi estabelecido um conjunto mínimo de informações que, analisadas individualmente e em grupo, acredita-se serem úteis na especificação dos critérios que se deseja propor na composição da avaliação da aprendizagem. Eles estão, principalmente, nas tabelas Aval\_Result e ResultQuest, e são analisadas tomando-se como referência as informações da tabela Aval Indicad:

A sequência de navegação gerada pelo usuário/aluno durante a realização do curso à distância. Fazem parte desta seqüência todas as páginas identificadas pelo professor/autor como importantes a serem monitoradas pelo sistema, que foram visitadas pelo usuário/aluno. Foi estabelecido que a página não entra nesta composição quando seu tempo de permanência for inferior a cinco segundos. Um grau para esta navegação é gerado a partir da comparação da cadeia de caracteres da seqüência de navegação sugerida com aquela gerada pelo usuário/aluno. Sugere-se que o percentual da similaridade encontrada corresponda a este grau, de acordo com a estrutura especificada para este campo na tabela. Ainda, pode-se identificar mais de uma sugestão para esta seqüência sugerida, sendo utilizado como grau o melhor percentual de similaridade encontrado.

♦ O tempo total utilizado pelo aluno para realizar o curso à distância. São somados todos os tempos de permanência do usuário/aluno em cada uma das páginas monitoradas, e comparadas com o tempo sugerido como ideal para realizar todo o curso proposto de forma satisfatória aos objetivos propostos. O grau destinado ao tempo é resultante da análise do tempo total somado para o aluno com aquele estimado/sugerido, relativo ao percentual de proximidade destes tempos: iguais (100%), limite superior de duas vezes o tempo estimado (0%), limite inferior zero de tempo (0%) e limite médio mínimo sugerido (de acordo aquele estabelecido pelo professor/avaliador).

♦ A data de início e a data de fim da realização do curso, referentes ao primeiro e último acesso (livro ponto virtual, *LogOn*) realizados no material didático. Muitas vezes, de forma tradicional, pode-se perceber o grau de interesse do aluno pela sua participação em sala de aula, durante a realização de uma dada disciplina em um semestre letivo, por exemplo. Seria possuidor de uma maior "consideração" aquele aluno que do início ao fim das aulas mostrou-se interessado, e não apenas em determinado período, de acordo com seus interesses, ou até mesmo comodidade. Este item referente as datas de início e fim tem por objetivo verificar o período de participação do usuário/aluno na realização do curso à distância. Sugere-se que o número de dias em que realizou o curso seja comparado com aquele estimado, fruto da diferença de tempo entre a data inicial e final,

-

<sup>&</sup>lt;sup>1</sup> A palavra critérios é usada com o mesmo sentido de requisitos de entrada para o sistema proposto.

descontando desta última 10%, como margem de segurança (para aqueles que o encerraram anteriormente a data prevista, após realizar todas as atividades propostas para o curso). Assim, o número de dias previstos descontados os 10% indicariam os 100% deste critério, decrescendo a partir daí até zero, o grau referente ao período.

♦ Podem ser considerados os acessos realizados (*LogOn*) sobre o material como indicativo de participação, o que corresponde a presença em sala de aula a cada aula presencial, num método de ensino tipicamente tradicional. Pode ser previsto, por exemplo, que uma vez por dia, no mínimo, e três, no máximo (para não diminuir muito a granularidade), o aluno acesse ao material (livro ponto virtual), e estes acessos correspondam a um grau de participação do usuário/aluno no curso. Este item pode ser compartilhado com o anterior, isto é, analisado conjuntamente com as referidas datas de início e fim.

♦ A quantidade de páginas visitadas pelo usuário/aluno é um critério que corresponde, de forma análoga, ao número de páginas de determinado livro lido pelo aluno em sala de aula. Sobre o controle realizado, conta-se o número total de páginas visitadas pelo aluno, e para esse caso, considera-se válida a página que obteve tempo de permanência superior a trinta segundos. É estabelecida a quantidade total de páginas que integram o material didático (aquelas que se desejam monitorar), como parâmetro de 100%, e uma quantidade mínima de páginas que devem ser acessadas pelo usuário/aluno, sugerida pelo professor e/ou avaliador, de modo que ele atenda aos requisitos mínimos propostos para o curso em questão, sendo indicado pelo atributo Aval\_Indicad.PercPagMin. A partir deste ponto, há um decrescimento proporcional até o zero, para o grau respectivo deste critério.

Questões eletrônicas distribuídas ao longo do material didático podem ser úteis para o somatório ou perfil da avaliação. A correção, realizada também de forma automatizada no mesmo ambiente Web, gera graus ao ser comparada com as soluções corretas propostas pelo seu professor e/ou autor. A média gerada para estes graus, de acordo com a quantidade de questões, ou grupos de questões existentes, gera um grau de questões eletrônicas. Um item bastante interessante, porque além de formar mais um critério à avaliação, ele pode servir de referência, e até mesmo de prérequisito, para a finalização ou passagem entre módulos dentro do mesmo material didático (níveis de dificuldade, de progressão). Ainda, os graus obtidos em determinado assunto do material podem ser analisados juntamente com seus tempos respectivos de estudo (navegação) obtidos.

Muitos dos critérios podem assumir um alto grau de subjetividade se tomados isoladamente para a avaliação da aprendizagem. Por exemplo, um usuário/aluno que permanece um tempo julgado excessivo para percorrer determinado capítulo ou assunto do material didático, pode, se estudado de forma isolada, significar tanto um alto grau de interesse e esforço em virtude da dificuldade, como também, de interesse e esforço em virtude da facilidade, identificação e gosto pessoal. Para tanto, este dado poderia ser mais bem mensurado se analisado conjuntamente com o tempo gasto para todo o material didático e a média por capítulo ou assunto deste mesmo aluno.

Vale ressaltar, que a própria educação à distância possui um conjunto bem peculiar de características próprias, assim como a forma tradicional de ensino. Muitas destas características foram trazidas da "antiga escola", e que aqui geradas de forma diferente, continuam a exercer igual importância nesta nova metodologia. É, simplesmente, uma nova proposição. Não se tem a intenção de substituição, e sim, de se propor uma alternativa na tentativa de reversão do atual quadro de ensino, principalmente do Brasil, assim como de estender esta modalidade para diversas aplicações.

## **3 AMBIENTE E PÚBLICO ALVO DO ESTUDO DE CASO**

O estudo de caso foi realizado com alunos da 1ª série do Ensino Médio (6 turmas com 150 alunos, assim distribuídos: turmas 101, 105 e 106 de 25 alunos; turmas 102 e 103 de 24 alunos; e turma 104 de 27 alunos) de uma escola pública, no período compreendido entre 6 e 20 de setembro de 1999, parte do 3º Bimestre, na disciplina de História. A 1ª série é composta por.

O curso/site escolhido foi sobre a Batalha dos Guararapes<sup>2</sup>, cuja unidade didática faz parte do Plano de Matérias desta disciplina/série.

#### **3.1 Metodologia aplicada**

O trabalho realizado foi diferenciado entre as 6 turmas. Duas turmas, 102 e 104, estudaram o assunto Guararapes usando apenas o material didático disponível na Internet; outras duas, 103 e 105, além de ter estudado o material via Internet, a semelhança do acima exposto, teve em sala de aula, de forma tradicional, as aulas ministradas pelo professor de História sobre esse assunto; e as duas turmas restantes, 101 e 106, tiveram apenas as aulas presenciais ministradas pelo professor em sala de aula. Desta forma, todo o grupo de alunos da 1ª série teria acesso as informações sobre a Batalha dos Guararapes, uns à distância, outros de forma tradicional, mas com o mesmo assunto, em volume e qualidade semelhantes, diferenciados apenas pelas características peculiares de cada ambiente envolvido.

Ao final do curso, em ambas as formas de ensino, foi executada uma mesma prova presencial com as 6 turmas. A partir daí, de posse dos resultados de todos os alunos na prova, juntamente com os *logs* gerados no monitoramento dos alunos participantes do curso à distância, pôde-se chegar a conclusões relativas, ou a simples indicações, que os critérios inicialmente julgados relevantes para compor um processo de avaliação da aprendizagem são, realmente, significativos, e como eles se comportam ao ser comparados com aqueles obtidos de forma tradicional.

#### **3.2 Relação dos públicos com a prova presencial**

A prova presencial realizada com todo o grupo de alunos, dentro das três metodologias de ensino utilizadas no estudo de caso, procura apresentar os resultados da aprendizagem dos alunos sobre o assunto. Esta prova foi um instrumento de avaliação aplicado em um único dia e horário, com o mesmo teor (homegênea) e volume. Sendo sua avaliação/correção realizada utilizando-se os mesmos critérios por parte do professor, não considerando-se, assim, uma possível influência da forma de ensino sobre o aluno. A figura 7 ilustra os resultados dessa avaliação. Acredita-se que o sistema pode resultar em rendimentos similares à escola tradicional, o que já pode justificar seu uso pelas suas vantagens de aplicabilidade.

### **4 ALGUNS CRITÉRIOS À DISTÂNCIA MODELADOS**

Os critérios advindos da utilização à distância de um material didático, resultante do registro das atividades no respectivo *site*, devem ser analisados para, por fim, avaliar-se seu grau de

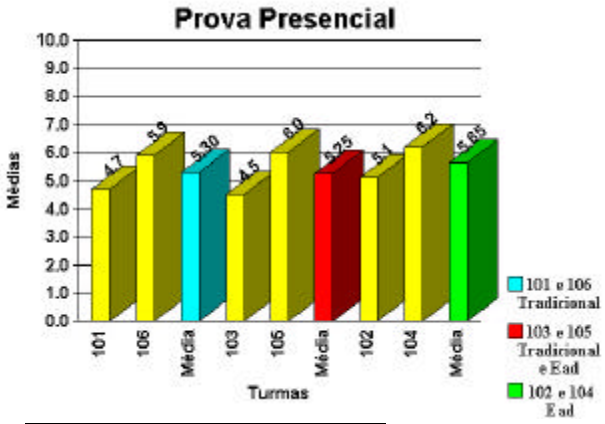

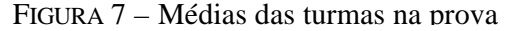

importância e credibilidade para fazer parte do processo de avaliação da aprendizagem.

E isso é feito nesse módulo II do sistema, e ilustrado através de gráficos, tais como: Tempos de Acesso (a média de 38,6 minutos para navegação em todo o *site* foi verificada, sendo que o professor de História fixou em 60 minutos o tempo ideal para estudo em sala de aula, e 45 minutos para seu estudo via Internet), Páginas Acessadas (a média diária dos acessos ficou em 13, destacando-se que o volume de acessos é mais intenso no início do curso, acredita-se que mais pela novidade do ambiente proposto, e no seu final, uma vez que a data de término do curso e

 2 O material didático foi desenvolvido pelos alunos, com coordenação e supervisão de um professor de História e outro de Informática, no projeto denominado Batalha dos Guararapes em *Homepage*.

conseqüente realização da prova presencial, aproximavam-se.), Volumes dos Acessos e Seqüências de Navegação.

#### **5 CONCLUSÕES**

O ensino à distância é uma importante alternativa na busca da formação básica e complementar da aprendizagem, o que, de forma principal, motivou o estudo de um modelo que pudesse de forma eficiente controlar e monitorar os acessos a um material didático disponível à distância, em ambiente Internet, e que pudesse contribuir com critérios significativos/relevantes à avaliação da aprendizagem, que vem encerrar todo o processo.

O modelo desenvolvido propõe uma eficiente e viável alternativa para esta implementação, de modo a atingir os objetivos propostos. Ele gera uma (i) base de dados oriunda do controle realizado em cima de todas as atividades exercidas sobre o material didático, sem a necessidade de qualquer alteração na forma natural de manuseio deste ambiente de ensino, e cria uma (ii) base de informações, oriundas do módulo I e da interatividade do autor/professor/avaliador.

O estudo feito pôde mostrar que (i) o ensino à distância é uma metodologia bem mais trabalhosa que a forma tradicional, principalmente no que diz respeito ao tempo gasto para a elaboração de material e acompanhamento do curso propriamente dito; que (ii) pode haver conflito dos critérios escolhidos e mensurados com o material didático e, por conseqüência, com o processo de monitoramento (objetivos e estratégia de ensino propostos); e que o (iii) histórico do monitoramento pode auxiliar na identificação de problemas na interface, permitindo, ainda, (iv) a associação de um perfil individualizado a cada usuário/aluno participante do processo, com uma série de informações relativas a pessoa, ao material didático, ao curso, ao exercício do curso, e às relações de cruzamento entre estas informações.

O ensino à distância é uma importante alternativa na busca da formação básica e complementar da aprendizagem, o que, de forma principal, motivou o estudo de um modelo que pudesse de forma eficiente controlar e monitorar os acessos a um material didático disponível à distância, em ambiente Internet, e que pudesse contribuir com critérios significativos/relevantes à avaliação da aprendizagem, que vem encerrar todo o processo.

#### **BIBLIOGRAFIA**

- [1] BARRETO, L. S.; MAGALHÃES, M. R. de A.; NASCIMENTO, M. E. M. Aplicação de multimídia interativa em um courseware. In: SIMPÓSIO BRASILEIRO DE REDES DE COMPUTADORES, 14., 1996, Fortaleza. **Anais ...** Fortaleza: UFC, 1996.
- [2] RITZEL, Marcelo Iserhardt. Construção de um Modelo para Controle de Uso e Avaliação da Aprendizagem na Disponibilização de Material Didático à Distância. In: SIMPÓSIO DE INFORMÁTICA DO PLANALTO MÉDIO, 1., 1999, Passo Fundo. **Anais ...** Passo Fundo: UPF, 1999.
- [3] SALOMON, G. What is learned and learner in media and symbols: The forms of expression, communication, and education. Chicago: [s.n.], p. 383-408, 1974.
- [4] GOTTSCHALK, Tania H. **Distance Education at a Glance**. Disponível por WWW em http://www.uidaho.edu/evo/distglan.html (17 fev. 1998).
- [5] CENTRO de Ensino de Ciências e Matemática CECIMIG. UFMG. Disponível por WWW em http://www.cecimig.ufmg.br/ (17 dez. 1997).
- [6] CENTER for Advanced Educacional Services. MIT. Disponível por WWW em http://wwwcaes.mit.edu (03 ago. 1998).
- [7] CESAR, H. Lenz. Utilização do modelo multi-instrumental ao ensino à distância. In: SIMPÓSIO BRASILEIRO DE REDES DE COMPUTADORES, 14., 1996, Fortaleza. **Anais ...** Fortaleza: UFC, 1996.
- [8] EDUCNET Educação à Distância. Centro de Excelência em Educação à Distância da UFRJ. Disponível por WWW em http://www.cciencia.ufrj.br/educnet (15 maio 1998).
- [9] GLATZ, Phil. Knee-Deep in Log Files. **Web Techniques**, San Francisco, v.4, n.7, p. 79-85, July 1999.
- [10] GONÇALVES, C. T. Fernandez. Quem tem medo do Ensino à Distância. **Revista Educação à Distância INED/IBASE**, n. 7/8, jul./ago. 1996.
- [11] HANSOO, Bae; HYUNGSUK, Kim. A model of remote education system using MFS. In: ED-MEDIA & ED-TELECOM 97, 1997, Virginia. **Proceedings ...** Virginia: Multimedia Research Lab, R&D Group, Korea Telecom., 1997.
- [12] INSITE. Disponível por WWW em http://www.insite.com.br/pesquisa (02 jun. 1999)
- [13] KOSMA, R. B. Learning with media. **Review of educational research.** v. 61, n. 2, p. 179- 211, 1991.
- [14] LIMA, José Valdeni de. **Multimídia, estruturação e acesso interativo**. Porto Alegre: CPGCC da UFRGS, 1995. Publicação Interna.
- [15] LONG, Qiegang. **GwStat versão 2.3.** Disponível por WWW em http://www.ics.uci.edu/pub/websoft/wwwstat (28 maio 1998).
- [16] MEDINA, Nelkis de La O.; FARINES, Jean-Marie. Um suporte para aplicações cooperativas multimídias sobre a Internet. In: WORSHOP EM SISTEMAS MULTIMÍDIA E HIPERMÍDIA, 3., 1997, São Carlos. **Anais ...** São Carlos: USP, 1997.
- [17] NUNES, Ivônio Barros. **Noções de Educação à Distância.** Disponível por WWW em http://www.intelecto.net/ead/ivonio1.html (17 fev. 1998).
- [18] NUNES, M. das G. V. e FORTES, R. P. M. Roteiros em aplicações no ensino: a questão do controle do leitor. In: WORSHOP EM SISTEMAS MULTIMÍDIA E HIPERMÍDIA, 3., 1997, São Carlos. **Anais ...** São Carlos: UFSCAR, 1997.
- [19] PEDROSA, M. Miglio. Escola sem Fronterias. **INTERNET BUSINESS.** Rio de Janeiro, a.1, n.7, p.55-62, mar. 1998.
- [20] PROGRAMA Ciensi. Universidades da Colômbia, USA, e de Sunderland, UK. Disponível por WWW em http://www.circuito.com/ciensi/ (17 dez. 1997).
- [21] SCAPIN, R. H; SCHIEL, Dietrich; NETO, A. Garcia. **Educação à distância via World Wide Web: O projeto Educ@r.** In: SIMPÓSIO BRASILEIRO DE REDES DE COMPUTADORES, 14., 1996, Fortaleza. **Anais ...** Fortaleza: UFC, 1996.
- [22] SHERRY, Lorraine. **Questões sobre educação à distância, baseado em "Issues in distance learning".** Disponível por WWW em http://penta.ufrgs.br/edu/edu1.html (15 out. 1998).
- [23] TAYLOR, H. **The private world of a man with a book.** Marcourt Brau & World, 1964.
- [24] UNIVERSITY of Minnesota Program. USA. Disponível por WWW em http://www.cee.umn.edu/disted/DEC/DEDraft.html (17 nov. 1998).